## **Drucken von mobilen Endgeräten (Smartphone, Tablet oder Notebook)**

**07/22 TS**

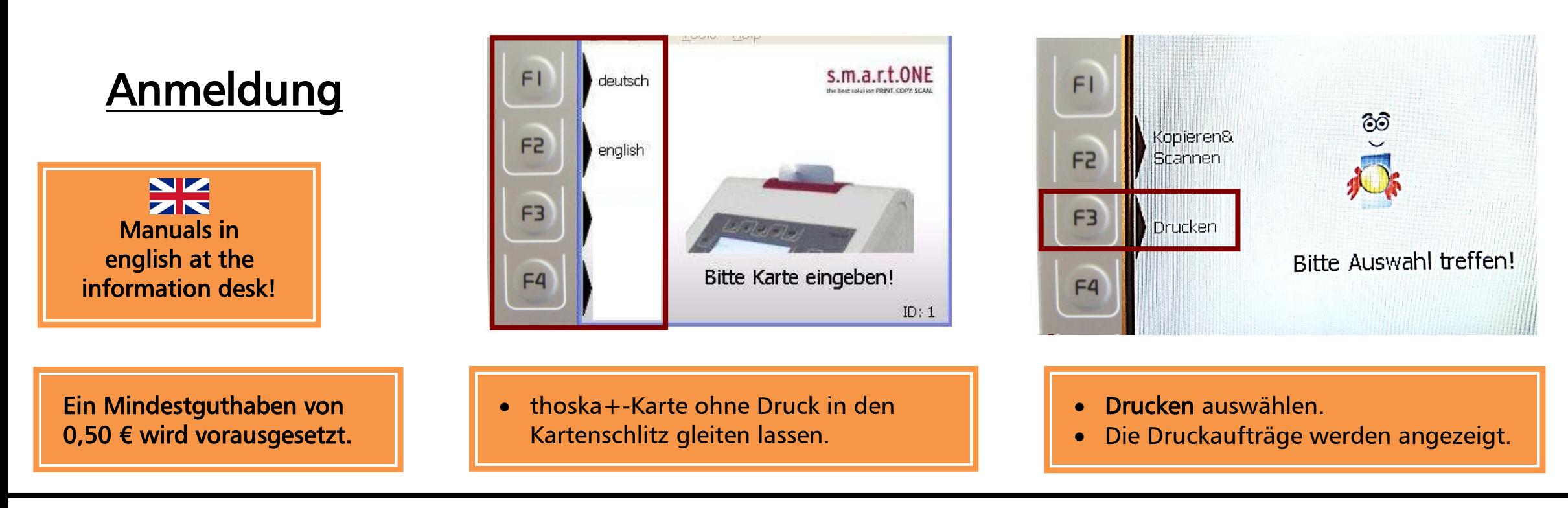

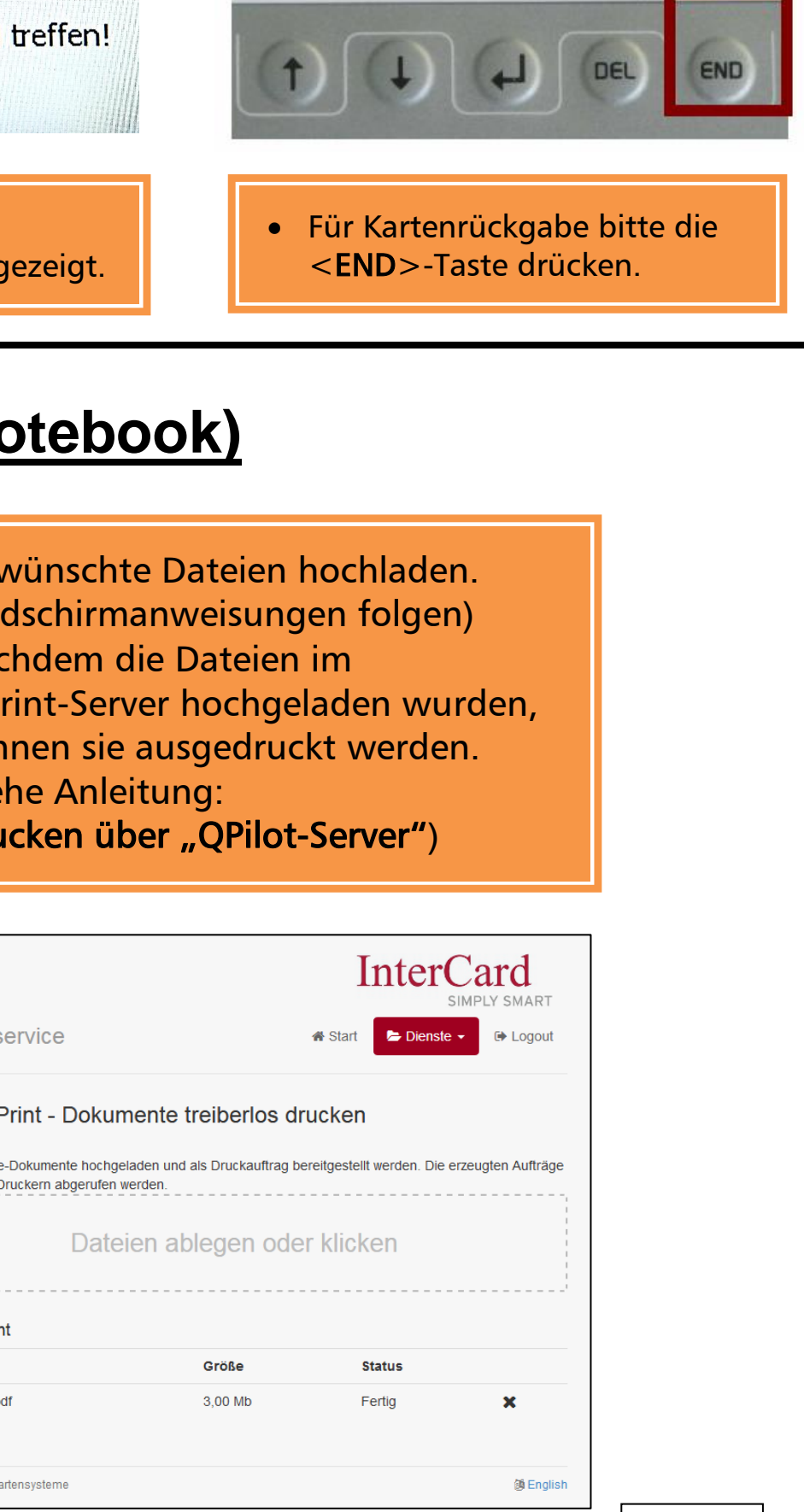

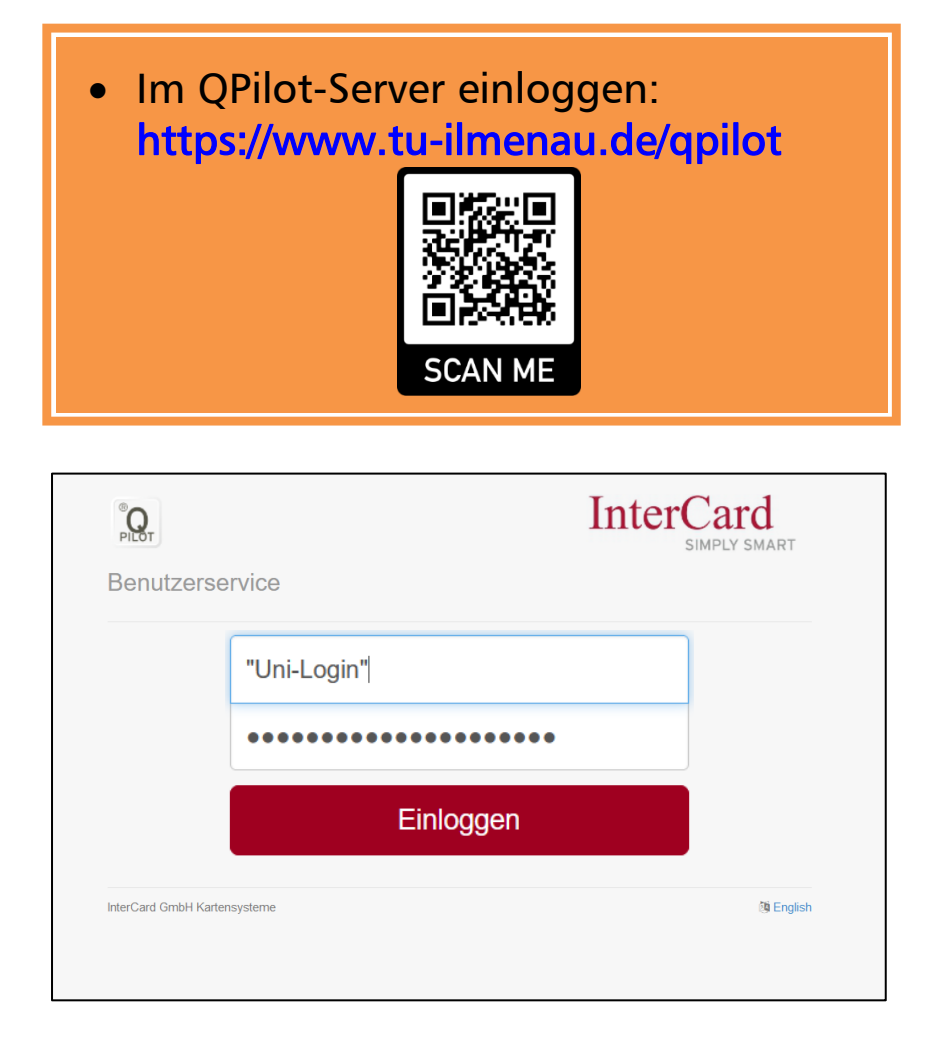

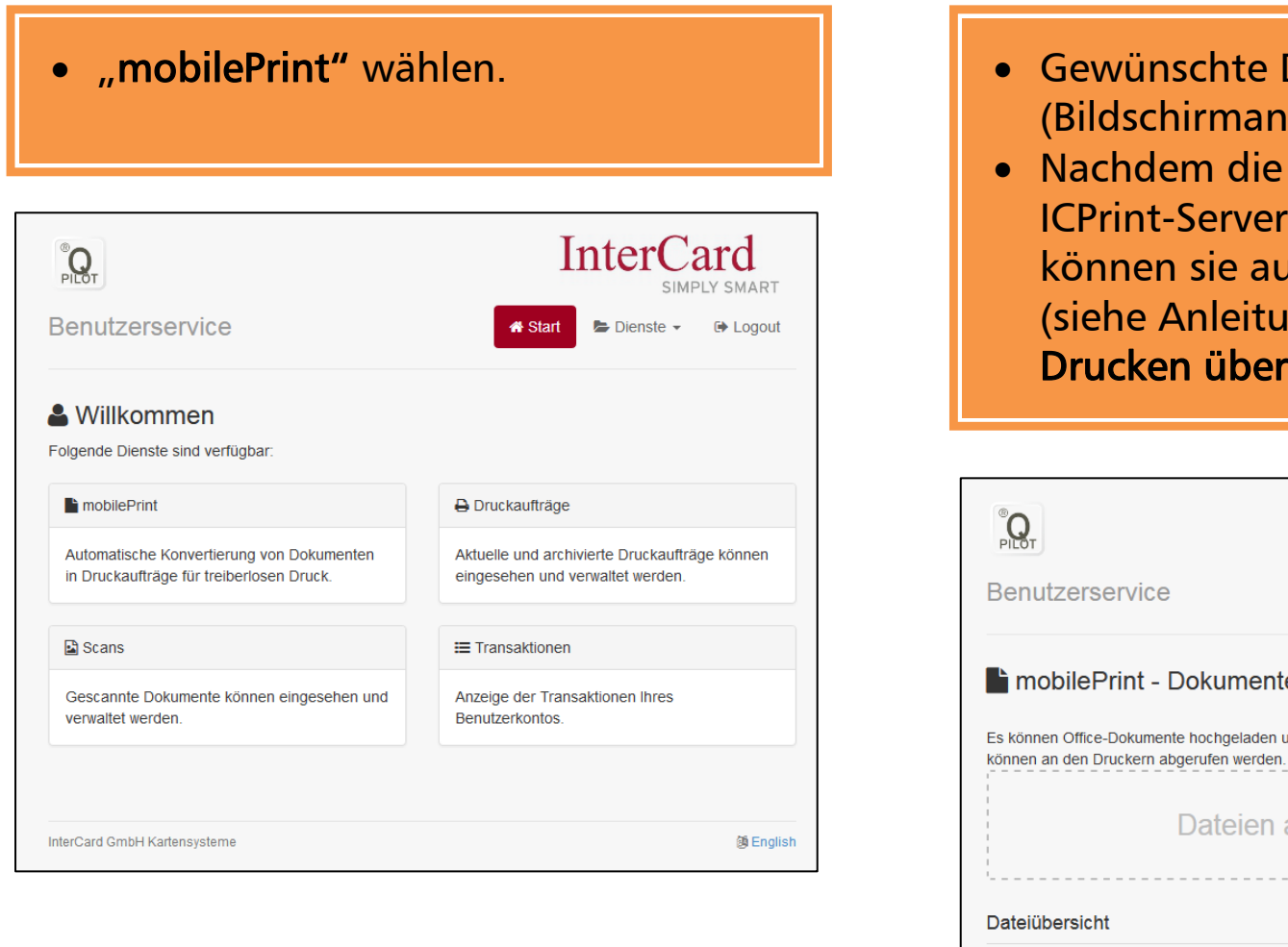

- 
- he Anleitung:

Datei

Download.pdf

InterCard GmbH Kartensysteme